# Center for Veterinary Medicine: Electronic Submissions System

Elizabeth L. Parbuoni, M.S. Center for Veterinary Medicine

presented at:

DIA Document Management Conference FDA Panel Discussion

February 14, 2002

# Overview of Electronic Submissions in CVM

- Started with Pilot for proof of concept
- Started with simple reporting requirement as email submissions
- Standardized format
- Workflow and review same as paper
- Worked with industry to set standards

### eSubs: Email Program Standards

- Agency Certification
- Center Registration both paper and electronic
  - Bridge to paper records and test electronic communications
  - Username: email address
  - Password
    - Initially declared by company
    - Initialized in the Center's ES system
    - Changed by the user before submitting
- Email ES System is subject line driven
   Specified business processes

## eSubs: Email Program Standards

#### • ElEmailnic submission

- Guidance and Form
- Single PDF file
- Encrypted with user password
- Sent to <u>CVMDCU@cvm.fda.gov</u>
- CVM Processing
  - Checks sender(username), subject line, number and type of files
  - Decrypts, stores and sends information to review system

#### eSubs: Program Inception

- Started email submissions with drug shipments
   CVM has received over 3000 electronic NCIEs since 1997
- Prototype program
  - PDF Attachment to formatted email message
  - Manual processing for STARS tracking database logging
  - Manual notification of reviewer by email
  - Modeled the paper process

#### CVM Review Times (days) Paper vs. Electronic First 3 months

|         | <u>Paper</u> | <u>Electronic</u> |
|---------|--------------|-------------------|
| Count   | 170          | 213               |
| Average | 31.8         | 10.6              |
| Median  | 36.0         | 8.0               |
| Minimum | 3            | 0                 |
| Maximum | 121          | 54                |

#### Pilot Evaluation

- When compared to paper NCIEs for the same sponsors and INADs for the preceding 3 months:
  - Reduced CVM review time (further improvement over time)
  - Improved overall response time during pilot
  - Receipt for submissions to the sponsors

#### **Observations During Pilot**

- Industry liked the electronic format and form, and ease of transport (after adapting changes in internal processes)
- CVM reviewers like the consistent format of e-NCIEs and electronic processing forms
- Training was responsible for success within CVM and industry

#### Center/Industry Success Story

- Worked with Industry
- Reduced Paper Load (CVM and Industry)
- The First Step toward a Paperless Center
- Reduced Median Processing Time

#### eSubs: Recent Expansion

- Expanded to other types of info in February 2001

   Meeting Requests, Final Disposition, Slaughter Notices
   Guidance and Flat PDF file published on web page
- Smart forms available in June 2001
  - All four types of email submissions
  - Adds Quality Control at submitting industry
  - Automatically logs submissions and forwards for review (Oracle Tracking Database)
  - Automated notification of receipt and errors
  - Upgraded reviewer interface

# E-Submissions Email Subject Lines

| <u>Subject Line</u><br>NCIE | <b>Type of Electronic Submission</b><br>Notice of Claimed Investigation Exemption      |
|-----------------------------|----------------------------------------------------------------------------------------|
| SLAUGHTER                   | Notice of Intent to Slaughter for Human Food<br>Purposes                               |
| DISPOSITION                 | Notice of Final Disposition of Animals Not Intended<br>for Immediate Slaughter         |
| MEETING                     | Request for a Meeting or Teleconference to the<br>Office of New Animal Drug Evaluation |

# Process Changes E-Mail Subject Lines

| <u>Subject Line</u><br>REGISTER | <b>Type of Electronic Submission</b><br>Registration Letter for identification of sponsors and authorized contacts |
|---------------------------------|----------------------------------------------------------------------------------------------------|
| CHANGE                          | Changes in conditions of registration, e.g., new contacts, gateway name change, etc.                               |
| PASSWORD                        | Change of individual password after initialization of CVM's Electronic Submission System                           |
| ЕСНО                            | Test for users to see if CVM's system is up                                                                        |

## Current CVM E-Subs Process

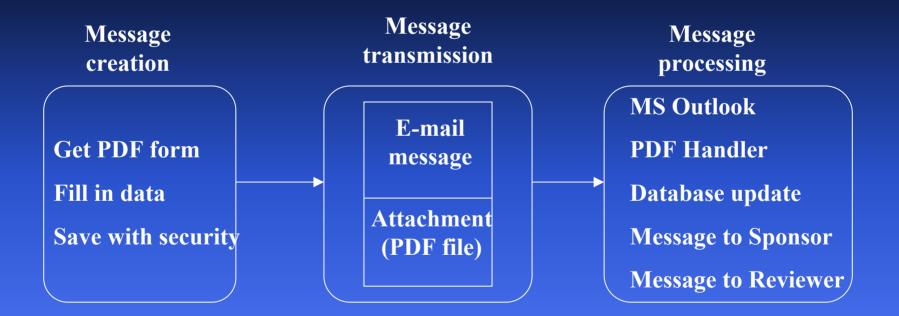

### Message Creation

- Download Form from CVM Website
  - Or recover from storage area
- Enter appropriate data
- Save with security
  - Supply unique filename
  - Encrypt with password registered at CVM

| DEPAR                         | THENT OF HEALTH AND HUMAN SERVICES<br>Food and Drug Administration<br>Conter for Veterinary Nedicine                                                                                                    |                              | TICE OF CLAIMED                                                                                                    |                                                        | och ONB No. 0910-0117<br>to: 1/31/12 |  |
|-------------------------------|----------------------------------------------------------------------------------------------------|------------------------------|----------------------------------------------------------------------------------------------------|--------------------------------------------------------|--------------------------------------|--|
| informa<br>minutes<br>maintai | PAPERWORK REDUCTION ACT STATEMENT: A Federal agency may not conduct or sponsor, and a person is not required to respond to, a collection of<br>information, unless it displays a current valid CMB control Number. The public reporting burden for the collection of information is estimated to vary from 15<br>minutes to 2 hours, with an average of 30 minutes per response, including time for reviewing instructions, searching existing data sources, gathering and<br>maintaining the necessary information, and completing and reviewing the collection of information. Send comments regarding the burden estimate or any<br>other aspect of this collection of information to the Food and Drug Administration, Center for Veterinary Medicine, 7500 Standish Place, Rockvile, ND 20855. |                              |                                                                                                    |                                                        |                                      |  |
| Fo<br>Ce<br>75<br>Ro          | this notice electronically to:<br>od and Drug Administration<br>nter for Veterinary Medicine (HFV-<br>00 Standish Place<br>sckville, Maryland 20855<br>mail:cvmdcu@cvm.fda.gov)                                                                                                    | )                            | DATE: 01/01/2001<br>INAD/ IFA NO: INAD<br>STUDY / TRIAL ID: STUDY /<br>DRUG SHIPMENT NO: Number<br>TYPE OF SHIPMENT: | 0<br>of this shipment<br>Initial<br>Discontinued       | Supplement                           |  |
| The<br>ship                   | esponsor, COMPANY NAME<br>sment or delivery of a new animal o                                                                                                    | lrug under the provis        |                                                                                                    | aimed investigational ex<br>ormation is submitted in ( |                                      |  |
| I.                            | Shipment 📃 or Rece                                                                                                    | eipt 📃 Informa               | tion Add Passv                                                                                                    | word Mail to                                           | Reset                                |  |
| 1.                            | NAME(S) OF THE DRUG(S)                                                                                                    |                              |                                                                                                    |                                                        |                                      |  |
|                               | Established name(s): Established                                                                                                    | Name of Drugs (if mult       | tiple, please separate by comma-                                                                                     | s)                                                     |                                      |  |
|                               | Trade name(s): Trade Name                                                                                                    |                              |                                                                                                    |                                                        |                                      |  |
| 2                             | PROPOSED USE OF THE DRUG(S)                                                                                                    | Indication(s)                |                                                                                                    |                                                        |                                      |  |
| 3.                            | DATE OF DRUG SHIPMENT (OR RE                                                                                                    |                              |                                                                                                    |                                                        |                                      |  |
| 4                             | TOTAL QUANTITY (WT. OR VOL.) A                                                                                                    |                              | OF DRUG(S) SUIDDED (OR DEC                                                                                           | EMED): Quantity of Dru                                 | n                                    |  |
|                               |                                                                                                    |                              | OF DRUG(S) SHIFFED (OR REC                                                                                           | EIVED): Galining of Did                                | 9                                    |  |
| 5.<br>6.                      |                                                                                                    | of Study                     | Binned Galandad for survey                                                                                           |                                                        | D New started                        |  |
|                               | INTENDED USE OF STUDY OR TRU                                                                                                    |                              | Pivotal (intended for suppo                                                                                          | of NALIA of ANALIA)                                    | Non-pivotal                          |  |
| 7.                            | NAME AND ADDRESS OF INVESTIG                                                                                                    | SATOR:                       | Investigator Name<br>Investigator Address First Lin<br>Investigator Address Second                                   |                                                        |                                      |  |
|                               | Phone Number: (000) 000-0000                                                                                                    |                              | City                                                                                                    | State                                                  | 00000-0000                           |  |
| 8                             | LOCATION OF STUDY / TRIAL: S                                                                                                    | tudy Location Addres         | s First Line                                                                                                    |                                                        |                                      |  |
|                               |                                                                                                    | itudy Location Addres<br>ity | sSecond ∐ne<br>State                                                                                                 | 00000-0000                                             |                                      |  |
| 9.                            | NAME AND ADDRESS OF STUDY M                                                                                                    | ONITOR:                      | Monitor Name                                                                                                    |                                                        |                                      |  |
|                               |                                                                                                    |                              | Monitor Address First Line                                                                                           |                                                        |                                      |  |
|                               |                                                                                                    |                              | Monitor Address Second Line                                                                                          | •                                                      |                                      |  |
|                               | Phone Number: (000) 000-0000                                                                                                    |                              | City                                                                                                    | State                                                  | 0000-0000                            |  |
| 10.                           | APPROXIMATE DATE OF STUDY / 1                                                                                                    | RIAL Start: 01/01/2          | 2000 Finish: 01/01/2001                                                                                              |                                                        |                                      |  |
| 11.                           | PROTOCOL SUBMITTED TO CVM:                                                                                                    |                              | C Yes                                                                                                    | No 📃                                                   |                                      |  |
|                               | If Yes, date submitted to CVM and/or                                                                                                    | CVM submission numb          | er: 01/01/2001                                                                                                    | • 0                                                    |                                      |  |
| 12.                           | SPECIES OF ANIMALS: An Ima                                                                                                    | I J                          | Production Class                                                                                                    |                                                        |                                      |  |
| 13.                           | SIZE AND TYPE OF ANIMALS:                                                                                                    | Size and Type of Anim        | als                                                                                                    |                                                        |                                      |  |
| 14.                           |                                                                                                    |                              |                                                                                                    |                                                        |                                      |  |
| 15.                           | NUMBER OF ANIMALS PREVIOUSL<br>Total: 0 Treated: 0                                                                                                    | Y USED:                      | ol: 0                                                                                                    |                                                        |                                      |  |
| 16.                           | MAXIMUM DAILY DOSE: Maximum                                                                                                    | Dose                         | AND DURATION: Duration                                                                                               | of Dosing                                              |                                      |  |
| 17.                           | METHOD OF ADMINISTRATION:                                                                                                    | Route of Administrati        |                                                                                                    |                                                        |                                      |  |
| 18.                           | CONTRACT RESEARCH ORGANIZA<br>Name and address of CRO:                                                                                                    | TIONS (CRO) USED:            | CRO Name                                                                                                    | No No                                                  |                                      |  |
|                               |                                                                                                    |                              | CRO Address First Line                                                                                               |                                                        |                                      |  |
|                               |                                                                                                    |                              | CRO Address Second Line                                                                                              |                                                        |                                      |  |
|                               | Phone Number: (000) 000-0000<br>Description of obligations transferred (                                                                                                    | n (BO: n                     | City                                                                                                    | State                                                  | 0000-0000                            |  |
|                               | Description of obligations transferred                                                                                                    | Description of               | d obligations                                                                                                    |                                                        |                                      |  |
|                               |                                                                                                    |                              |                                                                                                    |                                                        |                                      |  |
| FOR                           | RM FDA 3458 (7/01)                                                                                                    |                              | Page 1                                                                                                    | Created by: Center for Veter                           |                                      |  |
|                               |                                                                                                    |                              |                                                                                                    | HPV-016 (M01) 827-8277                                 | iu-                                  |  |

| _                                                                                                    | Adobe Acrobat - [ncie.pdf]<br>File Edit Document Tools View Window Help     |                                                                                                    |      |  |  |  |  |
|----------------------------------------------------------------------------------------------------|-----------------------------------------------------------------------------|----------------------------------------------------------------------------------------------------|------|--|--|--|--|
|                                                                                                    | <u></u><br>⊃ 중 🖹 중 볼 중 - ╇ Ag - Ⅲ   4 4 ▶ ▶  ◆ ⇒   ⊖ 158% - ⊕ 🕒 🖻 🖻 🖪 🥵 - M |                                                                                                    |      |  |  |  |  |
|                                                                                                    | ♡Q • To • 50 目 • ℓ • ∠ • 10 ≪ 10 % ↓ τ⊄ 및 T •                               |                                                                                                    |      |  |  |  |  |
| X                                                                                                    |                                                                             |                                                                                                    |      |  |  |  |  |
| ŝ                                                                                                    |                                                                             |                                                                                                    | -    |  |  |  |  |
| Bookmarks                                                                                                    |                                                                             | DEPARTMENT OF HEALTH AND HUMAN SERVICES<br>Food and Drug Administration<br>Center for Veterinary Medicine INVESTIGATIONAL EXEMPTION                                                                                                    |      |  |  |  |  |
| Thumbnails                                                                                                    |                                                                             | <b>PAPERWORK REDUCTION ACT STATEMENT</b> : A Federal agency may not conduct or sponsor, and a person is not required to respond to, a collection of information, unless it displays a current valid OMB control Number. The public reporting burden for the collection of information is estimated to vary from 15 minutes to 2 hours, with an average of 30 minutes per response, including time for reviewing instructions, searching existing data sources, gathering and maintaining the necessary information, and completing and reviewing the collection of information. Send comments regarding the burden estimate or any other aspect of this collection of information to the Food and Drug Administration, Center for Veterinary Medicine, 7500 Standish Place, Rockville, MD 20855. |      |  |  |  |  |
| Submit this notice electronically to:       DATE: 01/01/2001         Food and Drug Administration       INAD / IFA NO: I INAD 0         Center for Veterinary Medicine (HFV- 102 I)       STUDY / TRIAL ID: Study ID         7500 Standish Place       DRUG SHIPMENT NO: Number of this shipment         Rockville, Maryland 20855       TYPE OF SHIPMENT:         (E-mail:cvmdcu@cvm.fda.gov)       Other |                                                                             |                                                                                                    |      |  |  |  |  |
| Signatures                                                                                                    |                                                                             | The sponsor, <b>COMPANY NAME</b> , submits a notice of claimed investigational exemption for the shipment or delivery of a new animal drug under the provisions of 21 CFR 511.1. This information is submitted in electronic form.                                                                                                    |      |  |  |  |  |
|                                                                                                    |                                                                             | I. Shipment 🔽 or Receipt 🗌 Information 🛛 Add Password 🔹 Mail to 🔹 Reset                                                                                                    |      |  |  |  |  |
|                                                                                                    |                                                                             | 1. NAME(S) OF THE DRUG(S)                                                                                                    |      |  |  |  |  |
|                                                                                                    |                                                                             | Established name(s): Established Name of Drugs (if multiple, please separate by commas) Trade name(s): Trade Name                                                                                                    |      |  |  |  |  |
|                                                                                                    |                                                                             | Trade name(s): Trade Name 2. PROPOSED USE OF THE DRUG(S): Indication(s)                                                                                                    |      |  |  |  |  |
|                                                                                                    |                                                                             | 3. DATE OF DRUG SHIPMENT (OR RECEIPT): 01/01/2001                                                                                                    |      |  |  |  |  |
|                                                                                                    |                                                                             | 4. TOTAL QUANTITY (WT. OR VOL.) AND CONCENTRATION OF DRUG(S) SHIPPED (OR RECEIVED): Quantity of Drug                                                                                                    |      |  |  |  |  |
|                                                                                                    |                                                                             | 5. TYPE OF STUDY / TRIAL: Type of Study                                                                                                    |      |  |  |  |  |
|                                                                                                    |                                                                             | 6. INTENDED USE OF STUDY OR TRIAL: 🛛 📃 Pivotal (intended for support of NADA or ANADA) 📃 Non-pivotal                                                                                                    |      |  |  |  |  |
|                                                                                                    |                                                                             | 7. NAME AND ADDRESS OF INVESTIGATOR: Investigator Name                                                                                                    |      |  |  |  |  |
|                                                                                                    |                                                                             | Investigator Address First Line                                                                                                    |      |  |  |  |  |
|                                                                                                    | <u>ф</u> ) н                                                                |                                                                                                    |      |  |  |  |  |
| <b>31</b> (                                                                                                    | Start                                                                       | 🛛 🧭 🗐 🖳 🔯 🖾 🔰 🔛 🙆 C 🕌 O 🏙 G 📴 M 🖉 A 👘 A 🎌 u Micr 🛛 🕸 🏷 🌾 🖉 🏝 端 🐝 🖓 💭 🗠 12:38                                                                                                    | 3 PM |  |  |  |  |

| 内/         | \dob  | e Acrobat                              | at - [CVM200202040010.PDF]                                                                                                    | _ 8 ×        |
|------------|-------|----------------------------------------|----------------------------------------------------------------------------------------------------|--------------|
| _          |       |                                        | ocument Tools View Window Help                                                                                                    | _ <u>-</u> × |
|            | 68    | 3∂₿(                                   | ① • # # # = I4 4 ▶ ▶   4 ♥ > ○ 158% • ③                                                                                                    |              |
| 500        | €     | То • 🗐                                 | 目・/・/- 図 ≪  目 も い 女 県 工・                                                                                                    |              |
| ks         |       |                                        |                                                                                                    |              |
| Bookmarks  |       |                                        | MENT OF HEALTH AND HUMAN SERVICES<br>Food and Drug Administration<br>Center for Veterinary Medicine REQUEST FOR A MEETING<br>OR TELECONFERENCE                                                                                                    | _            |
| Thumbnails |       | informatio<br>minutes to<br>maintainin | <b>VORK REDUCTION ACT STATEMENT</b> : A Federal agency may not conduct or sponsor, and a person is not required to respond to, a collection o<br>on, unless it displays a current valid OMB control Number. The public reporting burden for the collection of information is estimated to vary from 15<br>to 2 hour, with an average of 60 minutes per response, including time for reviewing instructions, searching existing data sources, gathering and<br>ing the necessary information, and completing and reviewing the collection of information. Send comments regarding the burden estimate or any<br>pect of this collection of information to the Food and Drug Administration, Center for Veterinary Medicine, 7500 Standish Place, Rockville, MD 20855. | 5<br>d       |
| Comments 1 |       | Food<br>Cent<br>7500<br>Rock           | this notice electronically to:<br>DATE: 02/02/2002<br>INAD / NADA NO: I INAD 123<br>INAD / NADA NO: I INAD 123<br>DRUG: Sodium Chloride<br>SPECIES: Dog III<br>All<br>All                                                                                                    |              |
| Signatures |       | The s                                  | sponsor, Water Retention Inc.<br>information is submitted in electronic form.<br>Add Password Mail to Reset                                                                                                    |              |
|            |       | I.                                     | Request:                                                                                                    |              |
|            |       | 1.<br>2.                               | PROPOSED DATE(S) AND TIME(S): 04/04/2002 10:00 am SPONSOR PARTICIPANTS:                                                                                                    |              |
|            |       |                                        | Dr. Howard, Jones and Alder from our firm                                                                                                    |              |
|            |       | 3.                                     | REQUESTED CVM PARTICIPANTS:                                                                                                    |              |
|            |       |                                        | Ms. Sayer, Health and their branch chief                                                                                                    |              |
|            | • •   |                                        | lof8) ▶ ▶ 8.5 x 11 in □ Ħ ₩ ሙ 1                                                                                                    |              |
|            | Start | 🛛 🗹 🌔                                  | 😂 🖳 🖸 🖄 🔰 📕 🚨 O 📠 G 📴 M 📴 A 🎦 U Mic 🖸 R 🔤 Q 🛛 🔍 🏵 🖉 🏷 💭 🖓 🖑 🎜 🖓 💭 🖂 1.                                                                                                    | :05 PM       |

### Message Transmission

- Encrypt PDF file
  - Automated in smart form
- Address email to <a href="mailto:cvmdcu@cvm.fda.gov">cvmdcu@cvm.fda.gov</a>
  - Automated in smart form
- Type submission type in the subject line
  - Automated in smart form
- Attach the PDF file of the form to the message
   Automated in smart form (also encryption)
- Send the message

#### Message Processing

- MS Exchange program
- PDF Handler program
- Database update program
- Message to Sponsor
- Message to CVM Reviewer

#### MS Exchange Program

- Detects message in CVMDCU mailbox
- Checks message parameters for correctness
- Notifies CVMSTARS by e-mail
- Stores message in public folder
- Sends extract command to PDF Handler

#### PDF Handler Program

- Extracts submission attachment
- Runs ARTS security to remove password
- Saves PDF in Archive w/o password
- Exports information to FDF file
- Notifies CVMSTARS of PDF complete
- Calls stored procedure for database update

#### Database Update Program

- Open the FDF file
- Extracts the fields
- Attaches to STARS database
- Verifies document type & number
- Inserts new submission information

| STARS2001 Exit Quality                 | Control Admin Edit Window Help           | ۱=<br>۱<br>۱                                              |
|----------------------------------------|------------------------------------------|-----------------------------------------------------------|
| Page 1                                 | PENDING SUBMISSION LOCATION/ST           | TATUS 02/05/2002 T-2                                      |
| SUBMISSIONS                            |                                          |                                                           |
| Document/Submission ID:                | 000123 Z 0001 OT Meet/Req Other          |                                                           |
| · · · ·                                | REQUEST FOR MEETING FOR 4/4/2002         |                                                           |
| Referenced Submission:                 |                                          | Corr Date: 02/02/2002                                     |
| Referenced DER:                        |                                          | Volumes: 0 – 0                                            |
|                                        | 12/04/2002 Clock Reset Date:             | CVM Due Date: 05/24/2002                                  |
| Primary Branch:                        |                                          | Date Into Branch: 02/04/2002<br>Review Status: SCIENTIFIC |
|                                        | JNASSIGNED                               | Review Status: SCIENTIFIC<br>Admin. Org.:                 |
| Meeting Date: D<br>Review Days, Total: | 1 DCU: 0 SCI: 1 ADM: 0                   | Admin. Org                                                |
| LECTRONIC SUBMISSIONS                  | 2:\2002\02Feb\02-04\CVM200202040010.PDF  |                                                           |
| ENDING REVIEWS                         | h Reviewer Amendment Package Date        | In Date Due Pending Overdue                               |
| Report Overview                        |                                          | <u> </u>                                                  |
| cord: 1/1                              |                                          |                                                           |
| Start 🛛 🗹 🏉 🗊 🖳 🖸 (                    | 🔍 🔢 🍰 O. 🕍 G. 🖄 A., 🖓 u., Mic 🗐 2., 🕃 T. |                                                           |

### Receipt Message to Sponsor

- Fetches Receipt Form (PDF Form)
- Populates Form
- Saves Form in the Archive
- Encrypts Form with password
- Sends Form as e-mail attachment

#### Sponsor Receipt

The Center for Veterinary Medicine, Food and Drug Administration acknowledges the receipt of your submission to the FDA CVM Electronic Submission System. The following information has been entered into our tracking system and your submission has been forwarded to our review division.

#### I-000123-Z-0001

| Correspondence Date:<br>CVM Received Date:                                                                               | 02/02/2002<br>02/04/2002           |                                                       | CVM Due Date:<br>Consulting Due Date: | 05/24/2002<br>05/12/2002 |
|----------------------------------------------------------------------------------------------------|------------------------------------|-------------------------------------------------------|---------------------------------------|--------------------------|
| Applicant:                                                                                                    | Water Retention I                  | no.                                                   |                                       |                          |
| Document Type:<br>Applicant Drug:                                                                                        | INVESTIGATIONA<br>Sodium Chloride  | AL NEW ANIMAL DRUG                                    |                                       |                          |
|                                                                                                    |                                    |                                                       |                                       |                          |
| Expedited Status:                                                                                                    | N                                  |                                                       |                                       |                          |
| eachischen Type.                                                                                                    | EQUEST FOR MEET<br>THER; UNCLASSIF |                                                       |                                       |                          |
| Purpose of Submis                                                                                                    | sion:                              |                                                       |                                       |                          |
| Parent Submission<br>In Reference to Sub<br>CVM Message Iden<br>Sponsor File:<br>Review Division:<br>Reset Clock Date (i | omission:<br>tifier:               | :):<br>C VM200202040010<br>meeting_ex1.pdf<br>HFV-100 |                                       |                          |
| Meeting Date (if me                                                                                                    |                                    | 04/04/2002                                            |                                       |                          |

If you have any questions, please contact either the review division or the Electronic Submission Coordinator at 301-827-8277.

#### Review Message to Reviewer

- Extracts information from submission
- Populates MS Outlook form
- Sends Outlook Form by e-mail to Review Division mailbox for assignment
  - Routing form
  - Link to submission stored on LAN
  - Models review and oversight business rules
  - Final action form (attach review and letter)

| ES Reviewer Notification for I-000123-Z-0001 - CVM ES Reviewer (Plain Text)                                                   |                                                          |  |  |  |
|----------------------------------------------------------------------------------------------------|----------------------------------------------------------|--|--|--|
| <u>Eile E</u> dit <u>V</u> iew Insert F <u>o</u> rmat <u>T</u> ools <u>A</u> ctions Fo <u>r</u> m <u>L</u> ayout <u>H</u> elp | A.V                                                      |  |  |  |
| 🔿 🖻 🔻 🎦 🗙 🔺 • • • 🔏 🔯 •                                                                                                    |                                                          |  |  |  |
| Message Information                                                                                                    | atter the                                                |  |  |  |
| From: CVM PDF Extraction Process                                                                                              | Sent: Mon 2/4/2002 1:40 PM                               |  |  |  |
| То:                                                                                                    |                                                          |  |  |  |
| Subject: ES Reviewer Notification for I-000123-Z-0001                                                                         |                                                          |  |  |  |
| Submission<br>Forwarded CVM Electronic Submissions Reviewer                                                                   | Notification Form                                        |  |  |  |
| ES Notification Information Applicant Information                                                                             | CVM Information                                          |  |  |  |
| Submission ID: I-000123-Z-0001 Applicant: CENTER FO                                                                           | OR VETERINARY MEDICI Team: HFV-100                       |  |  |  |
| Purpose: Submitted: HRrascal@                                                                                                 | CVM Due Date: 05/24/2002                                 |  |  |  |
|                                                                                                    | Meeting Date: 04/04/2002                                 |  |  |  |
| Document Type: INVESTIGATIONAL NEW ANIMAL DRUG Email: HRRascal@                                                               | Paol.com Expedited: N                                    |  |  |  |
| Submission Type: REQUEST FOR MEETING Correspondence Date                                                                      |                                                          |  |  |  |
| Drug: CHLORPHENIRAMINE MALEATE Received Date                                                                                  |                                                          |  |  |  |
|                                                                                                    |                                                          |  |  |  |
| View Information Commands                                                                                                    | C FNR Reset                                              |  |  |  |
| Submission     Comments     History       Sys Message     Forward     Rgst Concur     Return                                  | oncur Final Action                                       |  |  |  |
| Message Text                                                                                                    | 5.3.12                                                   |  |  |  |
| Reviewer Notification Form requires action to be taken.                                                                       |                                                          |  |  |  |
| 😹 Start 🛛 🖉 🥔 😨 🔯 🔍 🔰 🍰 O. 🕍 G. 🖄 A 🎦 u Mic 💷 2 🕃 T 💈                                                                         | ≦IS. <mark>⊠E. ⊠E.</mark> <b>??</b> ≶ <b>∛??</b> 1:47 PM |  |  |  |

### Smart PDF Form Processing

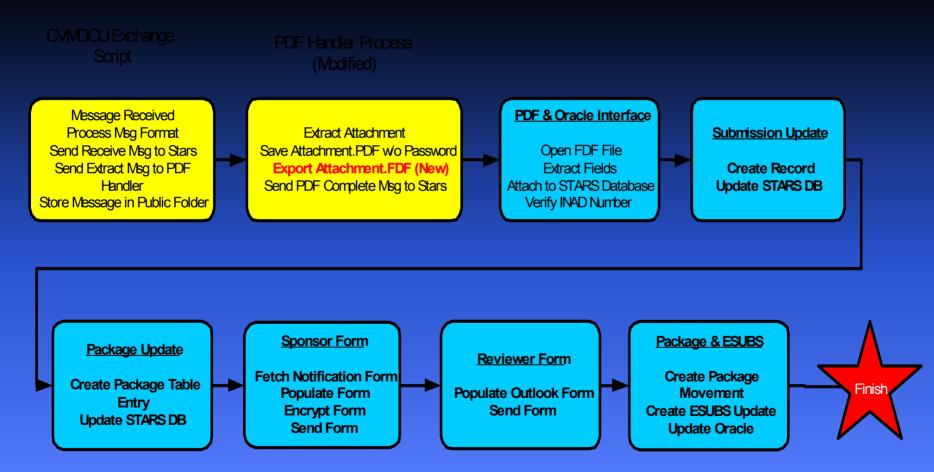

# Integrity Aspects

- Separation of processes
- Extensive log files for processing steps
- Archive of e-mail
- Backup at daily intervals
  - Exchange
  - PDF handler
  - Oracle database

## Security Aspects

- Automated processing
- Protected archive area
- Database audit trails
  - Restricted updates & deletions saved
  - Log of all commands and actions
- Fact of processing
  - Validates message integrity

#### Security Awareness

- Information Systems Security (INFOSEC)
  - Assessment by NSA in January 1999
- Conclusions
  - Good overall security
  - Finding of no legal agreement
- Registration procedure satisfies legal agreement

# Electronic Submissions Volume as of 2/4/2002

| Sub<br>Type | Total<br>Rec'd | Smart<br>(7/27/01) | Regular<br>(7/27/01) |
|-------------|----------------|--------------------|----------------------|
| NCIE        | 3205           | 37                 | 414                  |
| Meeting     | 14             | 9                  | 3                    |
| Disposition | 19             | 9                  | 5                    |
| Slaughter   | 3              | 0                  | 0                    |

#### eSubs: Initiative 1

#### • Expanding eSubs to larger, hard-media submissions

- Reference on Agency docket to accept hard media submissions
  - Currently using CDER guidance as reference
  - Preparing CVM specific guidance
- Resources allocated to develop prototype
  - Secure archiving on LAN
  - Tracking in STARS
  - Access through reviewer interface
  - Same performance standards as paper-based submissions

#### eSubs: Initiative 2

- Expanding eSubs to receive bulk data
  - XML for data in Annual DER reports
    - Adverse Drug Experience periodic reporting
    - Automated data loading for current review module
  - Smart Form 1932 for ADE submissions
  - XML submissions for manufacturing stability data
    - Standards developed in conjunction with CDER
    - Adaptation of CDER's prototype
    - Pre-approval evaluation
    - Post marketing reporting

#### Electronic Review Environment

- CDMS (Corporate Document Management System)
  - Knowledge management
  - Interface for reviewer processes
  - Workflow modeling and automation
  - Electronic records
  - Electronic signatures
  - Connection to data applications

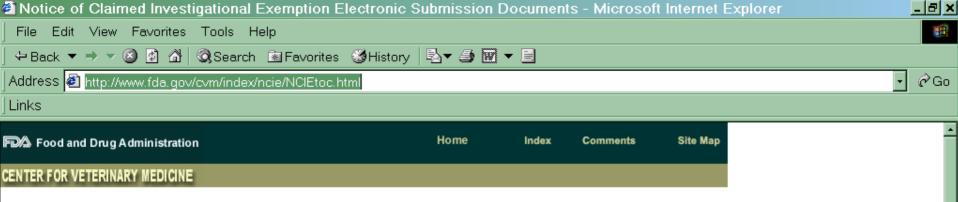

🖸 C., 🚢 O., 🏙 G., 🔟 M., 🕙 A., 🖄 A., 🆓 u., Mic., 🖉 N. 🔍 🛠 🌾 🖉 🎘 🗟 🖳 🌾 🌔 🖾

🔮 Internet

12:42 PM

#### **Electronic Submissions Project**

The Center for Veterinary Medicine (CVM), has developed and implemented methods to accept electronic files as legal, original submissions for review. This extraordinary step was made possible by the publication of FDA's Final Rule on Electronic Records and Electronic Signatures (21 CFR Part 11) in March 1997, which set the standards for Electronic Records for FDA and its regulated industries.

The Center began with an Electronic Submission Pilot Project to determine the practicality of the electronic submission and review of electronic information as an alternative to the current paper-based processes. CVM started by allowing sponsors to submit Notices of Claimed Investigational Exemption (NCIE), often referred to as drug shipment notices, as PDF attachments to e-mails via the Internet. See *FDA Announces A Pilot Project For NCIE Submission*. Specific information on how to register to submit information to the Center is contained in

How to Use E-Mail to Submit Information to The Center for Veterinary Medicine Final Guidance [pdf] [doc]. The NCIE submission was selected for the initial pilot because of its simplicity, size, and broad use by CVM and the regulated industries.

ø٦

🏽 🖪 Start 🛛 🗹 🈂 🗐 🖳 🖸 🔍

| Notice of Claimed Investigational Exemption Electronic Submission Documents - Microsoft In                                                                                                    | iternet Explorer               |
|----------------------------------------------------------------------------------------------------|--------------------------------|
| File Edit View Favorites Tools Help                                                                                                    |                                |
| ↔ Back ▼ → ▼ 🙆 🖄 🖄 🧔 Search 🖻 Favorites 🖽 History   🛂 ▼ 🎒 🐨 ▼ 🗐                                                                                                    |                                |
| Address 🧃 http://www.fda.gov/cvm/index/ncie/NCIEtoc.html                                                                                                    | · ∂Go                          |
|                                                                                                    |                                |
| Anyone sending in electronic submissions to the Center by e-mail must first register and follow all requirements in the <i>How to Use E-Mail to Submit Information to The Center for Veterinary Medicine Final Guidance</i> [pdf] [doc] . | *                              |
| Information and forms for the accepted reporting-type submissions are:                                                                                                    |                                |
| Notices of Claimed Investigational Exemption                                                                                                    |                                |
| <ul> <li><u>Guidance # 59</u></li> <li>Notice of Availability of Guidance in the Federal Register</li> <li><u>Word</u></li> <li><u>PDF</u></li> <li><u>PDF Fill-in</u></li> </ul>                                                         |                                |
| Meeting Requests and Agendas                                                                                                    |                                |
| <ul> <li><u>Guidance# 88</u></li> <li><u>Notice of Availability of Guidance in the Federal Register</u></li> <li><u>Word</u></li> <li><u>PDF</u></li> <li><u>PDF Fill-in</u></li> </ul>                                                   |                                |
| Notices of Final Disposition of Slaughter for Human Food<br>Purposes                                                                                                    |                                |
| é)                                                                                                    | 🚽 🖉 Internet                   |
| 🏽 Start 🛛 🖉 🦃 🖳 🖸 🔍 👘 🍰 O. 🕍 G. 📴 M. 🖉 A. 🖄 A. 🖓 u Mic 🖉 N.                                                                                                    | <b>♀♥≶∢€Ѻ⋿₺₽₩€5</b> . 12:45 PM |

#### A View into the Future

- Totally integrated CVM process
  - Pre and post-marketing information
  - Data submitted electronically
  - Data available for review
  - Historical data available online
  - Electronic review
  - Automated workflow
  - Storage and retrieval of information
  - Web-based communication